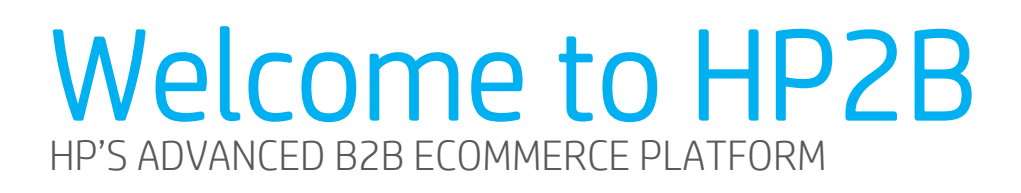

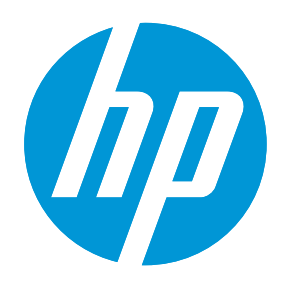

## Your Organization's eCommerce Portal is now ready!

### Welcome to the New HP2B!

HP2B represents HP's investment in best in class industry technology to enable a more robust browsing and buying experience. HP2B technology will create a foundation for us to grow and evolve together.

The following pages highlight key topics and information to get you started. We want to ensure you don't miss any of the new and exciting features HP2B brings to your HP eCommerce experience.

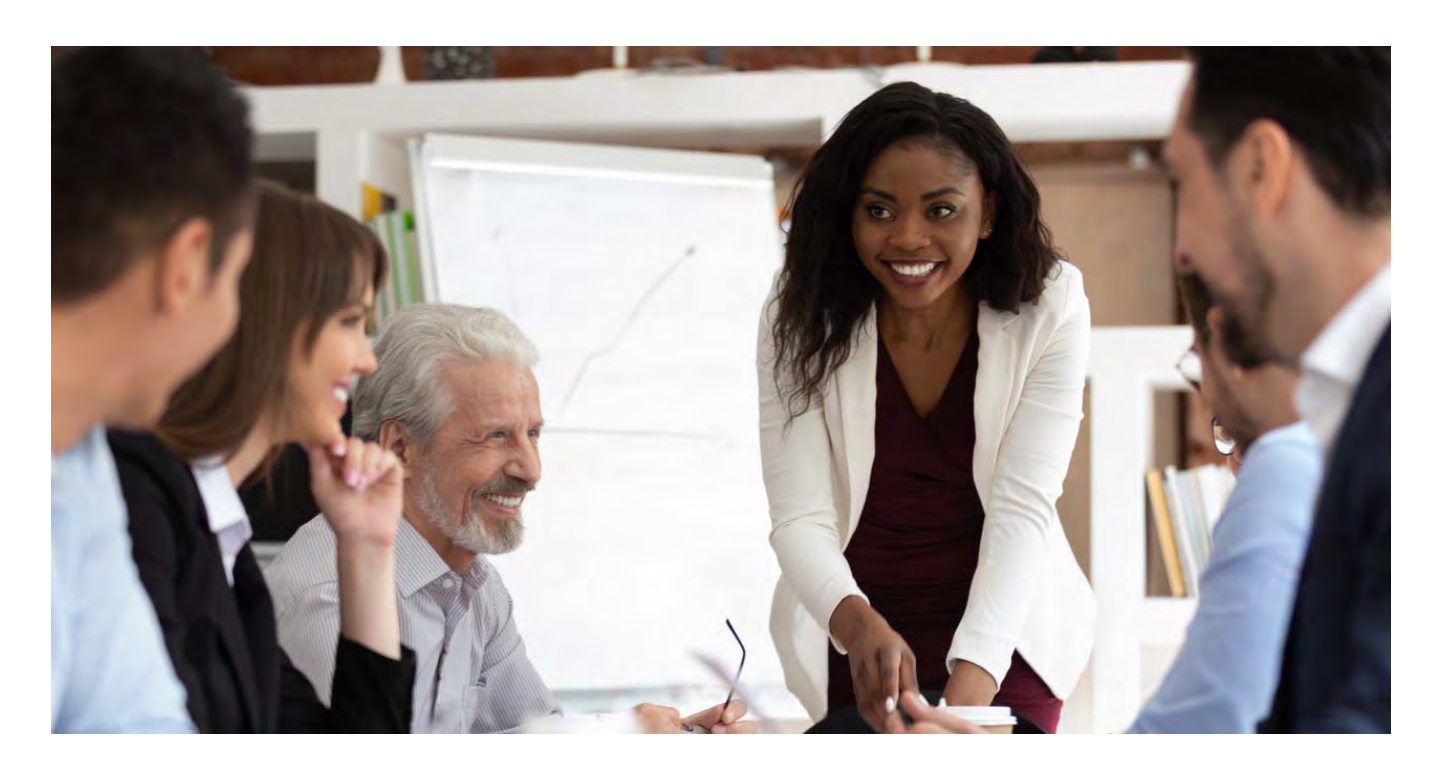

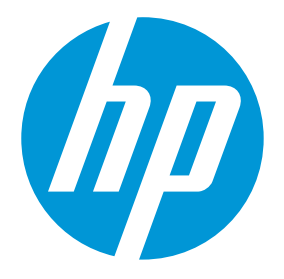

# Getting Started

From browsing to purchasing, from hardware to accessories, no matter where you are in the world, HP2B is available 24 x 7 for your HP procurement needs.

On next sign in, you should be redirected to our new HP2B portal.

#### It can be found at https://hp2b.hp.com

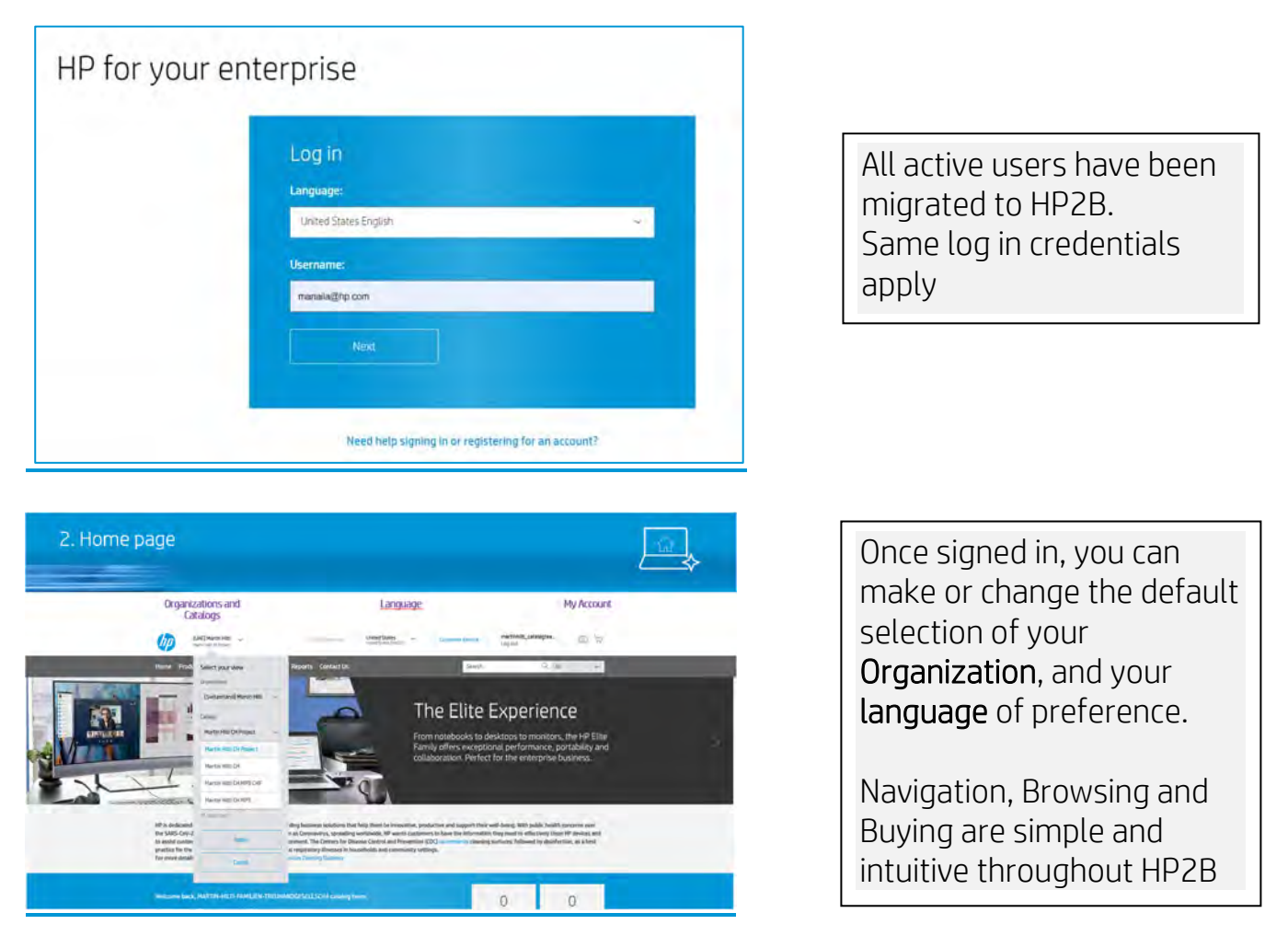

 Looking for additional information or how-to functionality? See the help menu topic below for the many walkthroughs create.

# HP2B Help & Resources

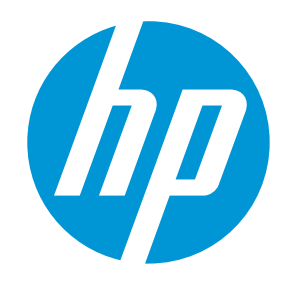

To help you get the most out of your shopping experience, HP2B offers a variety of tools and resources to assist you with navigating the storefront, finding the right products, and make purchasing simple.

#### Personalized Support Team

Click the 'Contact Us' link in the HP2B menu bar to access contact information for your personalized HP support team.

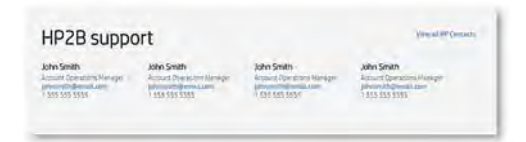

*\*For training purposes only. Content may differ per customer.*

#### Need additional assistance? Scroll to the bottom of HP2B and click 'Submit web request'.

A HP customer service representative will respond and provide the necessary support.

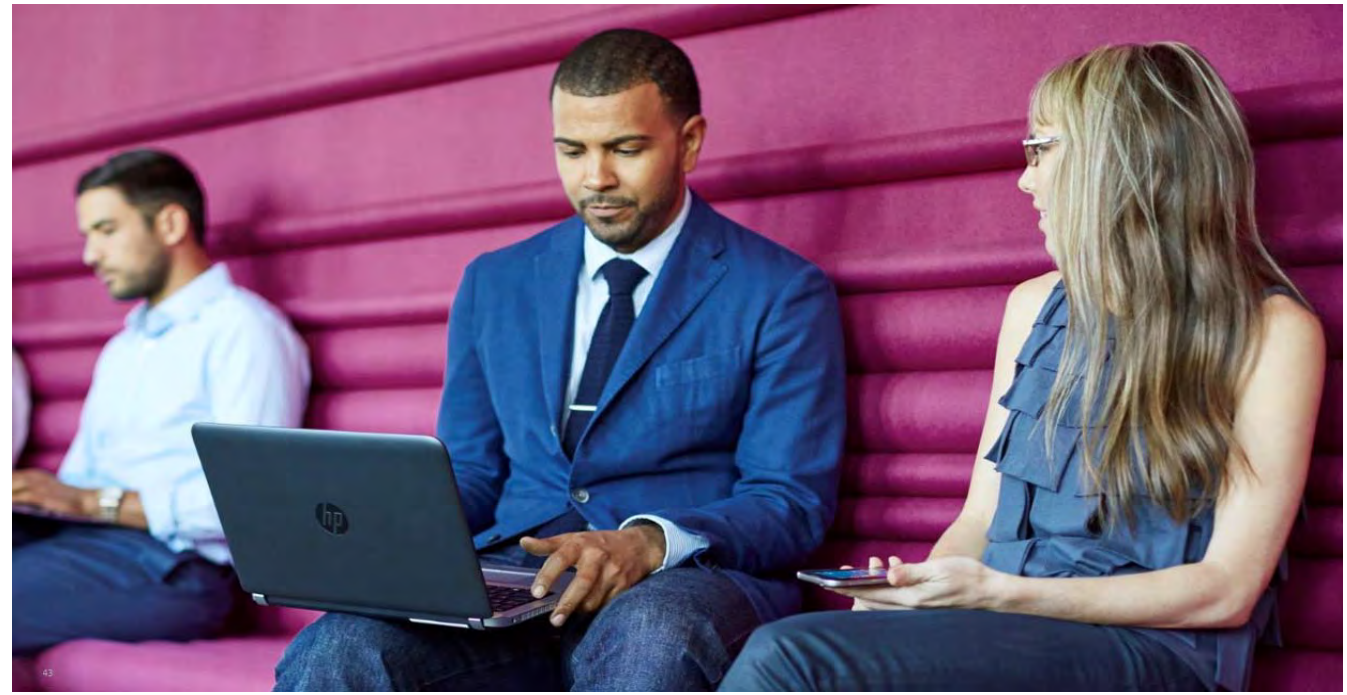

Enjoy the new experience!